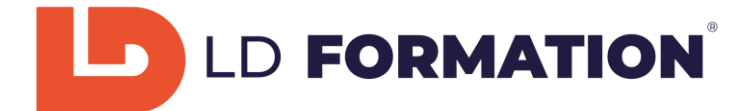

# PROGRAMME

# **Microsoft Office 2019 Word – Se perfectionner sur le logiciel**

#### **Prérequis :**

Pour pouvoir accéder à la formation vous devrez savoir utiliser un ordinateur de bureau, à savoir le démarrer, avoir une connaissance de l'environnement Windows / MAC OS et savoir accéder et naviguer sur une page Web. Nous ferons le point avec vous lors de votre inscription sur votre niveau actuel et vos objectifs personnels, afin d'établir un contenu de formation adapté.

#### **Public visé :**

Toute personne souhaitant développer ses compétences professionnelles et personnelles, en reconversion professionnelle ou demandeur d'emploi.

## **Objectifs visés :**

Vous vous familiariserez avec l'environnement du logiciel Word 2019 et sa prise en main. Nous établirons ensemble les objectifs à viser et les compétences à acquérir, selon votre niveau et vos besoins. Vous aurez la capacité de passer la certification **TOSA Word (RS6198)**.

## **A l'issue de cette formation, selon votre objectif personnel, vous maîtriserez tout ou partie des savoir-faire suivants :**

#### Module débutant :

- •Introduction au travail dans Word •Mise en forme rapide de texte
- 
- 
- •Création d'un nouveau document •Listes à puces
- 
- •Déplacement dans le document •Correction automatique
- 
- •Techniques de sélection de texte •Langue du document
- •Copier et déplacer du texte en-tête et pied de page
- 
- 
- •Mise en forme du texte

#### Module intermédiaire :

- 
- •Personnaliser la barre d'outils Accès rapide •Insérer et modifier des formes
- 
- •Personnaliser des raccourcis clavier •Dessiner un tableau
- •Travailler avec plusieurs documents •Insérer des graphiques
- •Appliquer et modifier des styles •Modifier les graphiques
- 
- •Insérer et mettre en forme des graphiques SmartArt •Modifier des images
- •Modifier un document de plusieurs pages •Créer des modèles
- •Numérotation des paragraphes avancée •Tabulations
- •Trier les informations dans les documents •Insérer un tableau
- •Affichage des documents •Mise en forme de paragraphe •Mode Lecture • **•**Numéroter une liste •Ouvrir un document • **•**Ajouter une bordure et une trame de fond •Inscription et modification du texte •Vérifier la grammaire et l'orthographe •Enregistrer un document •Impression des documents •Mise en page •Travail avec l'aide
- •Options Word par défaut •Insérer une capture d'écran •Personnaliser le Ruban •Calcul dans les tableaux •Créer des styles •Insérer des images

889 568 473 R.C.S. Mâcon – SIRET 889 568 473 00017 Numéro de déclaration d'activité : 27710293171 auprès de la préfecture de Macon Siège social : 76 chemin du Port Celay - 71260 LA SALLE Tel. 07.60.69.10.44 Mail : contact@ld-formation.fr

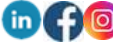

**www.ld-formation.fr**

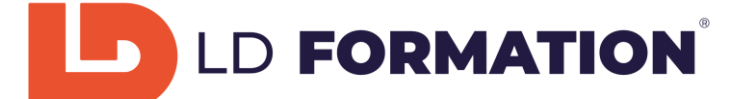

•Modifier la disposition du tableau

•Convertir un texte en tableau •Modification de l'aspect graphique des tableau

Module avancé :

- 
- 
- •Page de garde personnalisée •Publipostage
- 
- •Pagination du document et interest Enveloppes et étiquettes
- •Rechercher un document •Traduction de texte
- •Remplacer le texte •Liens hypertexte
- •Coupure de mots •Renvois
- •Suivi des modifications dans le document •Signets
- •Travailler avec les commentaires •Table des matières personnalisée
- •Options avancées d'en-têtes et pieds de page •Table des illustrations et autres listes
- •Fractionner le texte en colonnes •Document maître et sous-documents
- 
- •Sections du document et in the version of the version of the version of the version of the version of version  $\bullet$  version of  $\bullet$  version of  $\bullet$  version of  $\bullet$  version of  $\bullet$  version of  $\bullet$  version of  $\bullet$  version
- •Définir un arrière-plan •Travailler avec les champs
	-
	- •Table des matières automatique
	-
	-
	-
	-
	-
	-
	-
	-
- •Créer un plan dans un document •Insérer des lettrines et des caractères spéciaux

## **Modalités d'évaluation et moyens pédagogiques et techniques :**

Un suivi pédagogique est assuré par notre 1 à 2 fois durant la formation, puis en fin de formation afin de s'assurer que celle-ci se déroule dans les meilleures conditions.

Nous ferons le point avec vous lors de votre inscription sur votre niveau actuel et vos objectifs personnels, afin d'établir un contenu de formation adapté.

Un questionnaire de satisfaction à chaud en fin de formation.

Nous vous recontacterons dans les 3 mois après votre formation (Questionnaire à froid) afin de pouvoir vous suivre dans l'évolution de votre projet (professionnel).

Vous aurez la capacité de passer la certification **TOSA Word (RS6198).**

#### **Moyens utilisés :**

Plateforme de cours en ligne développée par des professionnels de la formation, accessible 24h sur 24h et 7 jours sur 7 jours.

Notre équipe est également disponible par téléphone du lundi au vendredi de 9h à 12h30 et de 13h30 à 17h pour toute question.

Les appels visio : en cas de besoin, les stagiaires peuvent programmer un rendez-vous avec le suivi pédagogique / service administratif pour un appel en visio.

#### **Délais d'accès :**

Entre la demande du bénéficiaire et entre la signature du devis et le début de la formation,15 jours ouvrés minimum. Toute demande préalable de prise en charge doit impérativement être saisie en ligne, au plus tard, dans les 15 jours calendaires avant le 1er jour de formation. (Créneaux de formations disponibles sur [www.ld-formation.fr\)](http://www.ld-formation.fr/)

## **Langue du logiciel enseigné :**

Français ou Anglais.

#### **Contenu du cours :**

Test d'entrée, 74 leçons au total, Test final.

## **Contenu des leçons :**

Leçons, Exercices, Questions, Quizz.

889 568 473 R.C.S. Mâcon – SIRET 889 568 473 00017 Numéro de déclaration d'activité : 27710293171 auprès de la préfecture de Macon Siège social : 76 chemin du Port Celay - 71260 LA SALLE Tel. 07.60.69.10.44 Mail : contact@ld-formation.fr

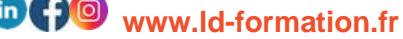

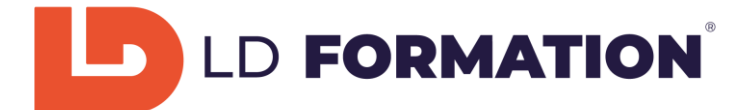

## **Durée prévue de l'étude :**

20 heures à distance (FOAD) sur 30 jours. Il s'agit du temps minimum conseillé pour progresser. Vous pouvez effectuer autant d'heures que nécessaire pour atteindre vos objectifs. (Votre accès à la plateforme reste ouvert pour une durée d'un an à compter de la date de début de formation)

## **Tarif :**

1000 Euros TTC (Eligible au CPF)

**Lien EDOF de la formation** : [https://www.moncompteformation.gouv.fr/espace](https://www.moncompteformation.gouv.fr/espace-prive/html/#/formation/recherche/88956847300017_WORD-PERF/88956847300017_WORD-PERF)[prive/html/#/formation/recherche/88956847300017\\_WORD-PERF/88956847300017\\_WORD-PERF](https://www.moncompteformation.gouv.fr/espace-prive/html/#/formation/recherche/88956847300017_WORD-PERF/88956847300017_WORD-PERF)

## **Dates de la formation :**

A déterminer avec LD formation et le stagiaire. (Créneaux de formations disponible sur www.ld-formation.fr)

## **Accessibilité :**

L'accessibilité aux personnes en situation de handicap peut être garantie sous réserve que nous puissions adapter la prestation à vos besoins spécifiques. Merci de nous consulter pour envisager ensemble les modalités d'adaptation pour la formation.

Plus d'infos sur notre site :<https://ld-formation.fr/content/7-accessibilite>

#### **Indicateurs résultats :** *(entre le 06/01/2023 et le 31/12/2023 )* Nombre de bénéficiaires de la formation : 436

Nombre de retours de questionnaires de satisfaction : 179 Taux de satisfaction : 85%

# **Contact administratif et pédagogique :**

35 Avenue de Verdun, 01800 MEXIMIEUX Tel. 07.60.69.10.44 Mail : contact@ld-formation.fr

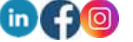